Міністерство культури та інформаційної політики України Закарпатська академія мистецтв Факультет дизайну та декоративно-прикладного мистецтва Кафедра дизайну, Графічний дизайн

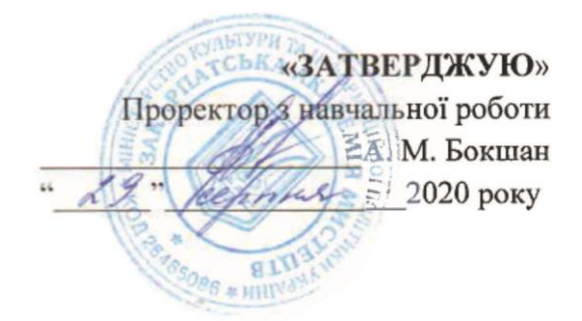

# **СИЛЛАБУС ДИСЦИПЛІНИ «ШРИФТИ І ТИПОГРАФІКА» ІІ ДІ, ІІІ ХК, ІІІ Графіка, ІІІ Реставрація**

**Укладач: Пономаренко Надія Степанівна**

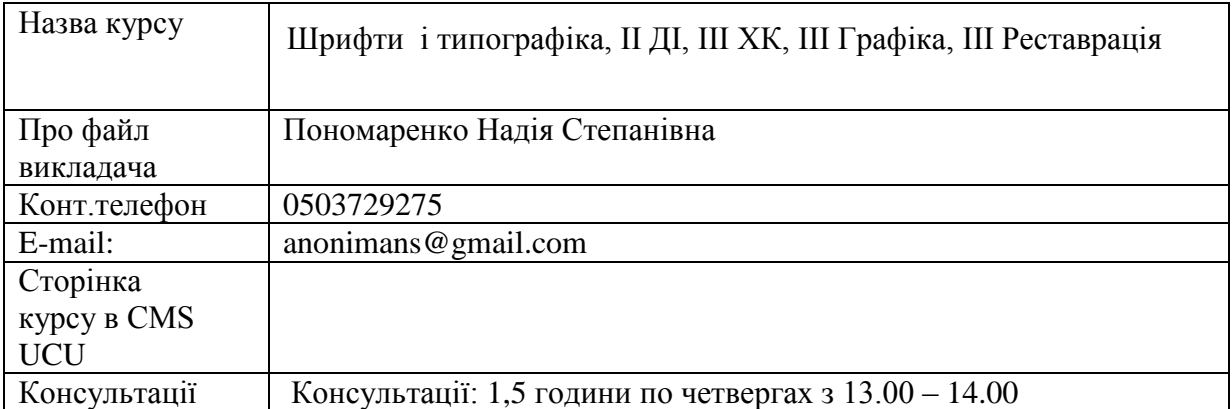

### **Коротка анотація курсу:**

Серед основних завдань курсу є:

- **1.** Ознайомити студентів з дисципліною, яка не є для них фаховим предметом, але дає необхідні знання про шрифт та типографіку, розвиває навички роботи з шрифтом як із самодостатньою графічною формою, що може їм знадобитися як для розвитку інтелекту, так і у випадках роботи над курсовими проектами з фаху чи можливих прикладних завданнях у майбутньому.
- **2.** Виконати завдання, пов'язані з асоціативними шрифтовими композиціями. Навчитись правильно застосовувати принцип ієрархії у композиціях, що поєднують зображення та шрифтову інформаційну частини. Від виконання завдань з окремою групою знаків студенти переходять до компонування цілісних фраз та виконання нескладних прикладних об'єктів графічного дизайну, таких як афіша, плакат, листівки, запрошення тощо. Усі роботи виконуються в графічних редакторах CorelDRAW, Photoshop, PowerPoint.
- **3.** Підготувати видруки курсової роботи (формат А3).
- **4.** Формат курсу: Очний
- **5.** Результат навчання:

Отримати знання про такий важливий комунікативний засіб, як шрифт та навчитись грамотно застосовувати їх у власних проектах. В процесі виконання поставлених завдань навчитись створювати шрифтові асоціативні образи та спробувати застосувати їх у практичних завданнях (шрифтові афіші, листівки, запрошення тощо). Виконати завдання курсових робіт. Сформувати завдання в один документ у формі

презентації. Підготувати видруки для перегляду.

#### **6. Обсяг курсу**

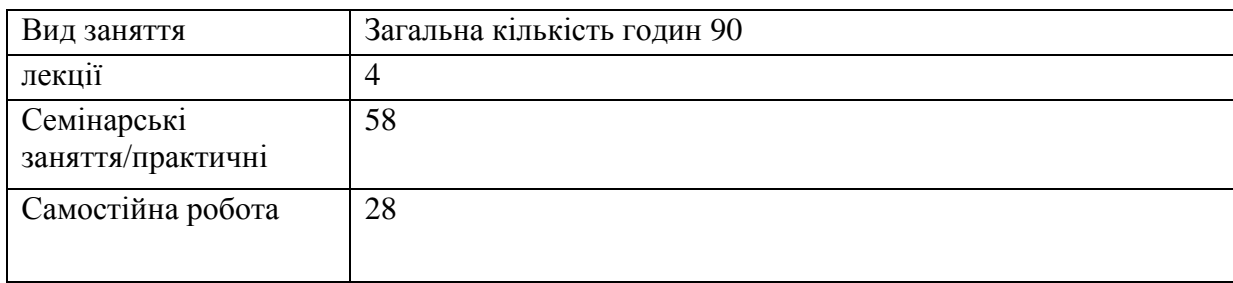

### **6. Ознаки курсу:**

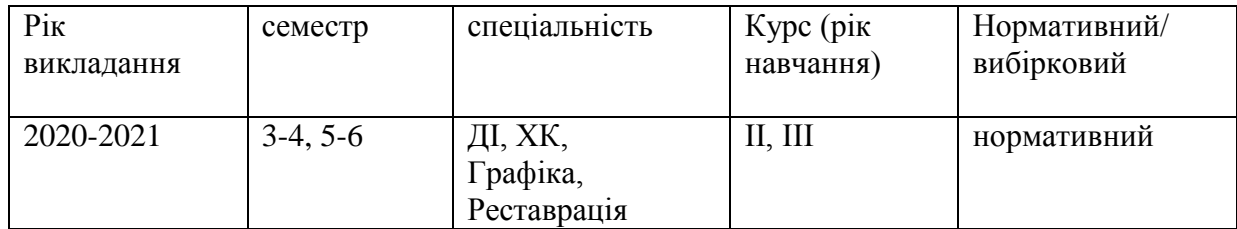

- **7. Пререквізити -** курс пов'язаний з предметами: Основи композиції, Проектування, Профмайстерність, Комп'ютерна графіка.
- **8. Технічне й програмне забезпечення /обладнання**: Студент виконує проектні роботи – графічні подачі (ручні та комп'ютерні), які потребують знань роботи з графічними

техніками, вмінням працювати у комп'ютерних програмах Correl DRAW, Photoshop, PowerPoint. Студент повинен пройти техніку безпеки з роботи на комп'ютері.

### **9. Схема курсу**

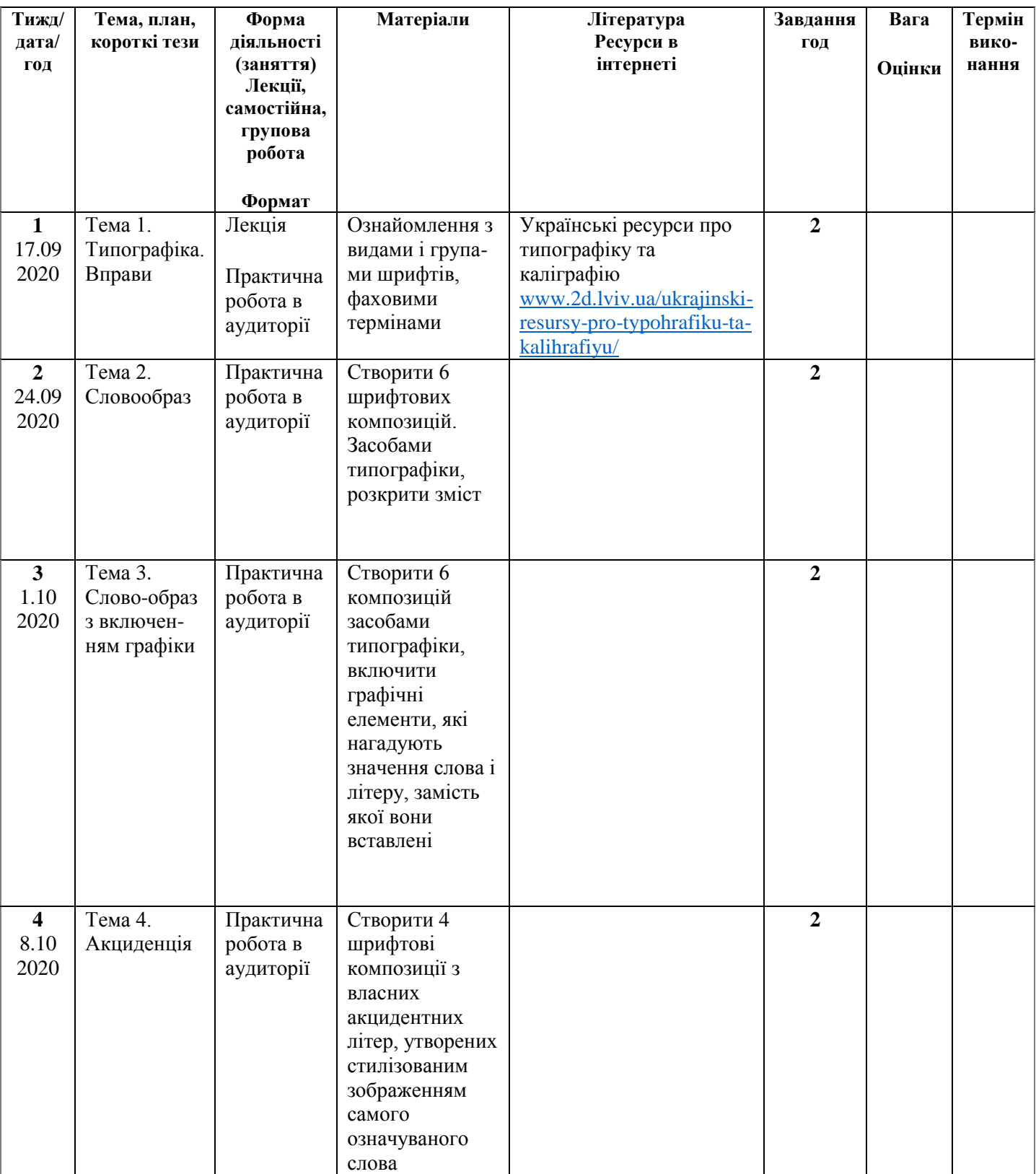

### **1 семестр**

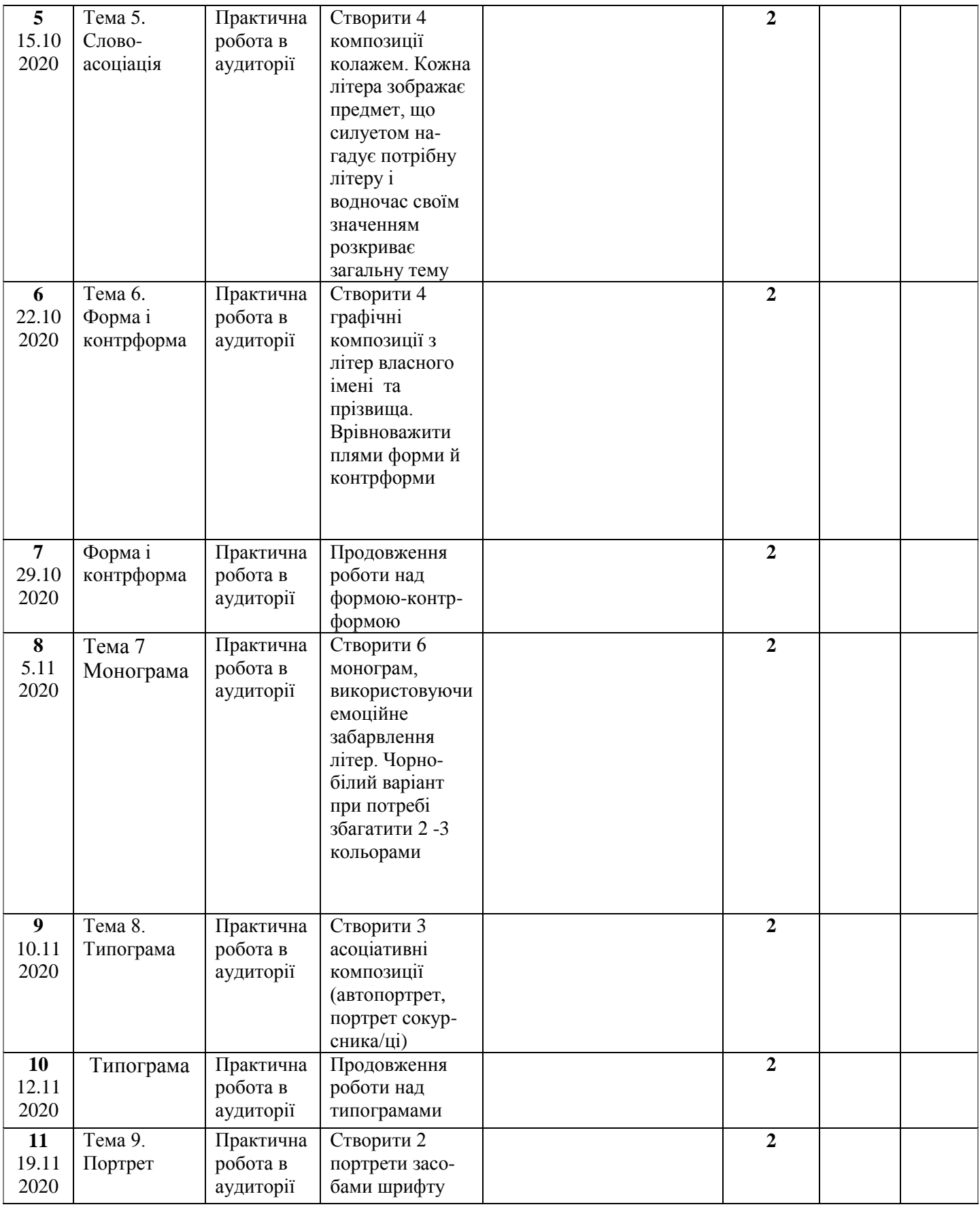

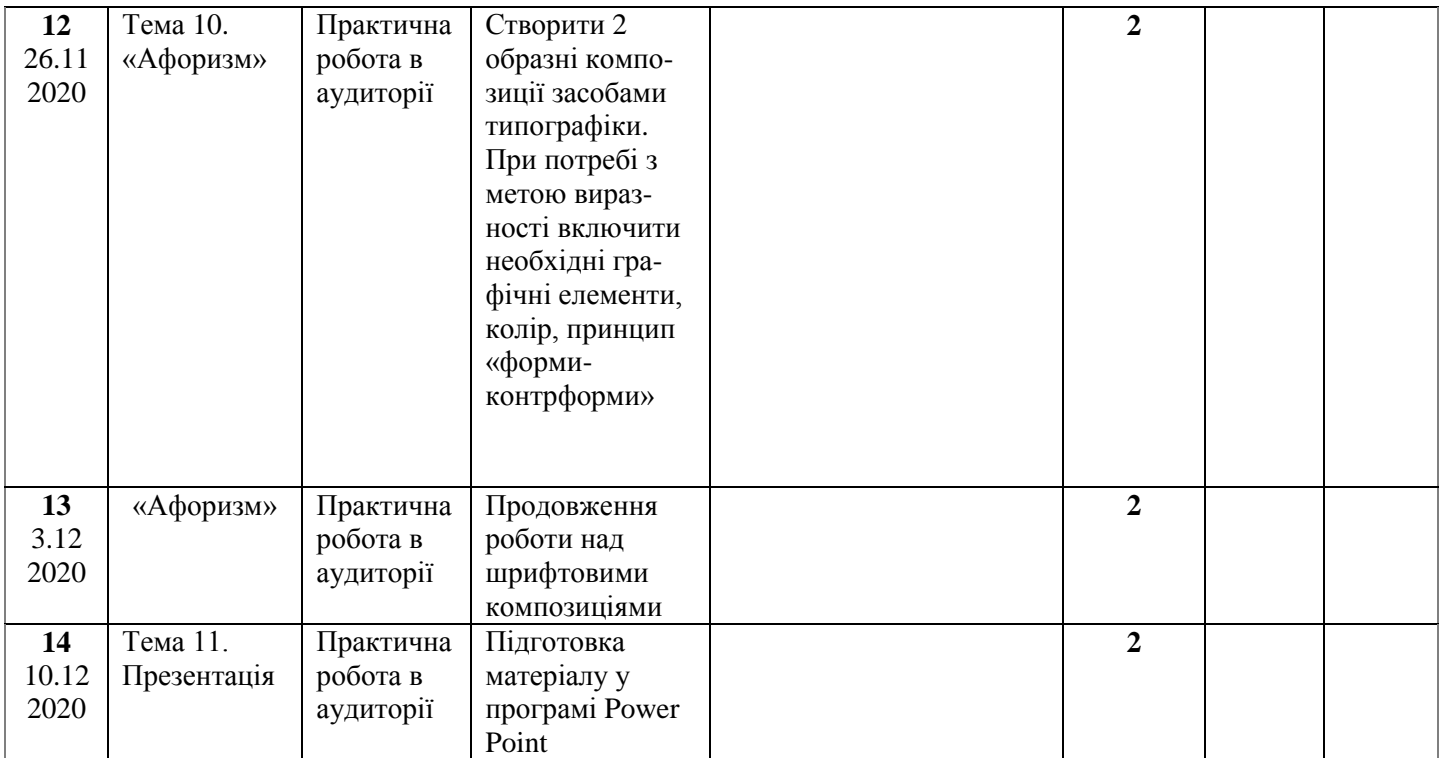

## **2 семестр**

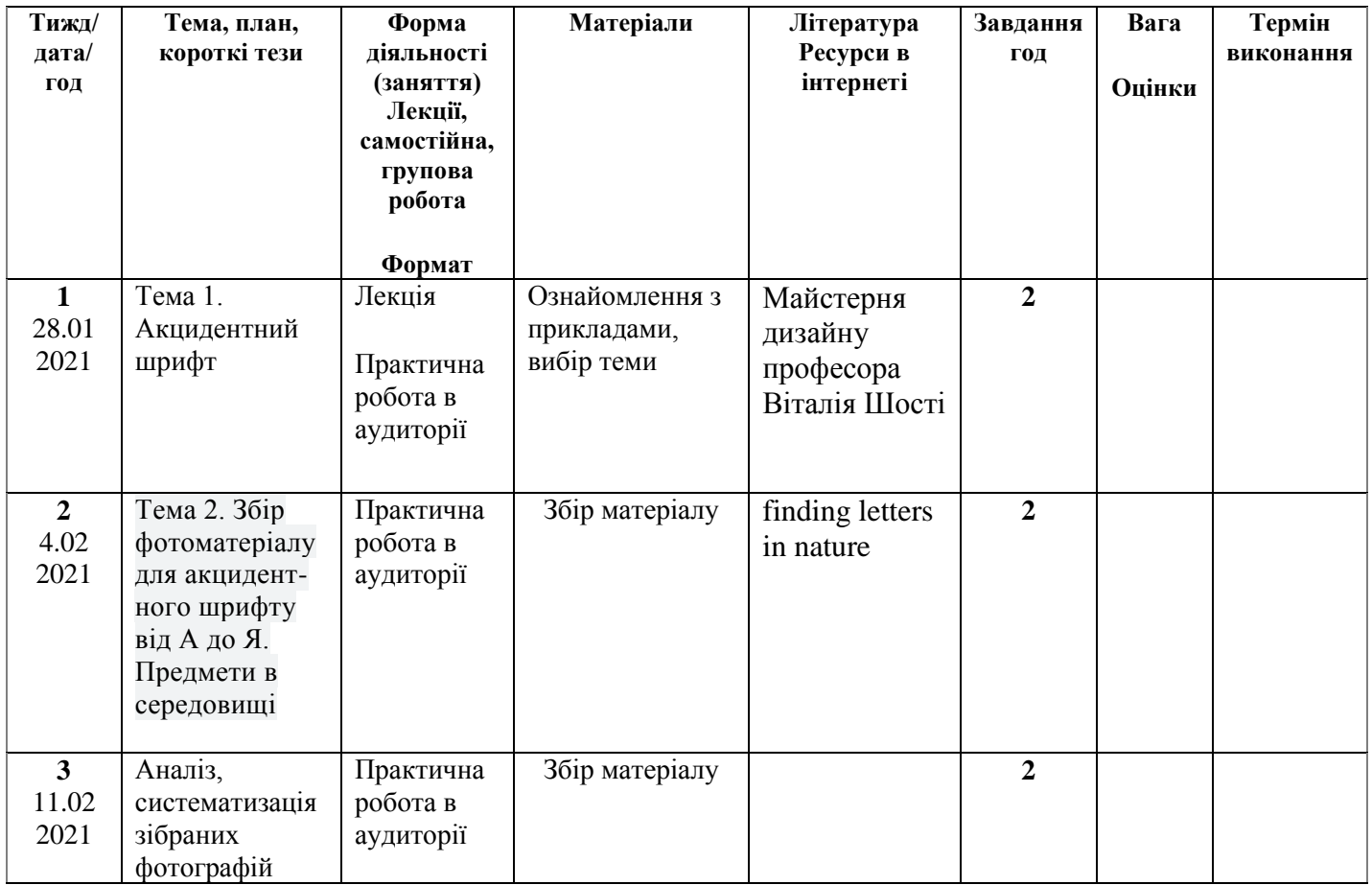

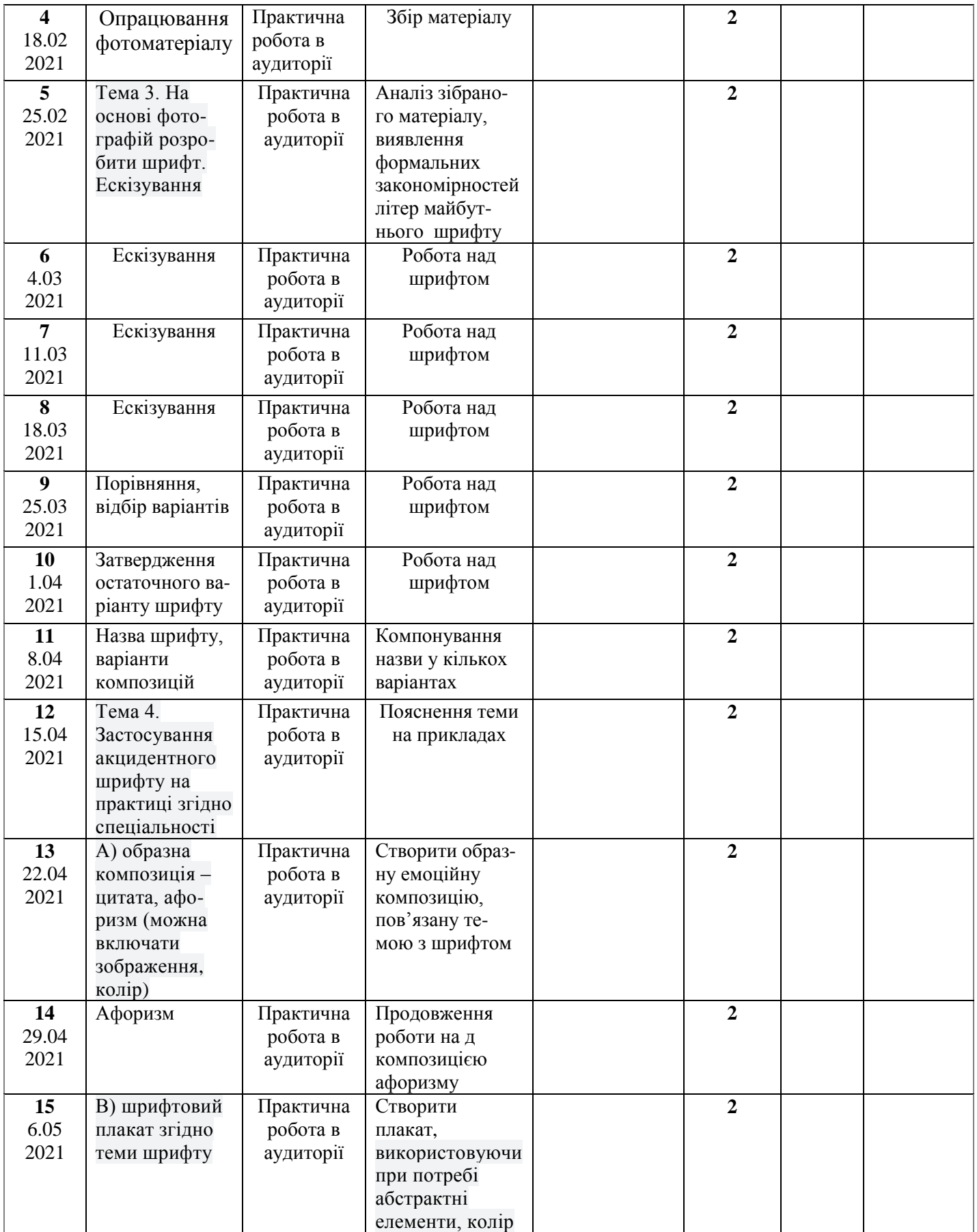

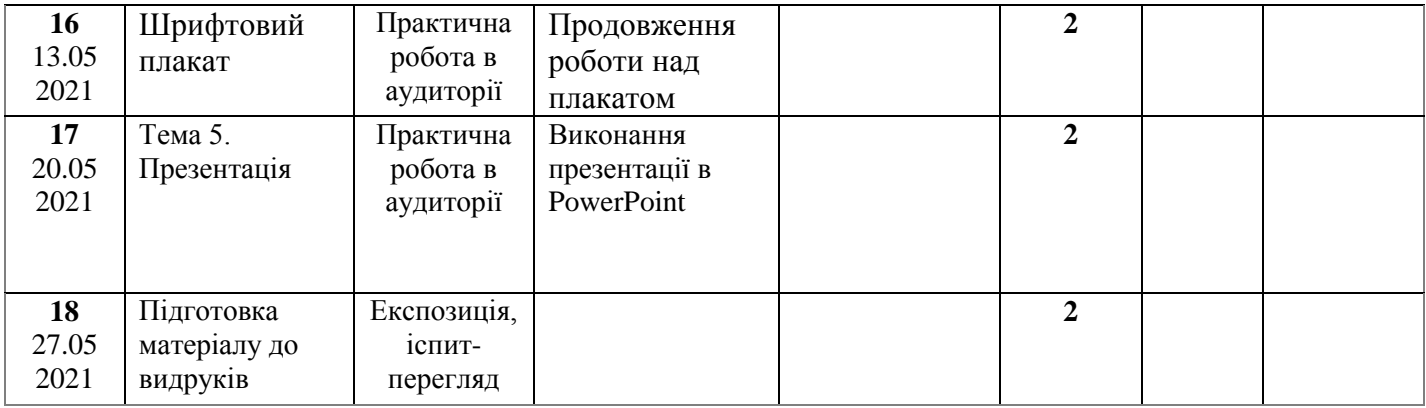

**10. Критерії оцінювання:** поточний контроль з дисципліни – це оцінювання навчальних досягнень студента протягом навчального семестру за національною стобальною шкалою усіх видів роботи. Поточний контроль відображає навчальні досягнення студента в освоєнні програмного матеріалу дисципліни; спрямований на необхідне коригування самостійної роботи студента. Поточний контроль здійснюється викладачами у вигляді проміжкові переглядів виконаних робіт та підсумкового контролю (екзамену) в кінці семестру.

 Викладач розробляє чіткі критерії оцінювання всіх видів навчальної роботи у комплексному контролі знань, знайомить студентів з ними на початку кожного Змістового модуля.

 Структура проведення семестрового контролю доводиться до відома студентів на першому занятті. Оскільки підсумковий контроль проводиться у формі заліку-перегляду та іспиту-перегляду при визначенні якості застосовуються критерії оцінювання. При встановленні критеріїв враховано: креативність ідеї, композиційне компонування кожного аркуша, чистота і точність виконання, етапи проведення роботи.

Основними критеріями оцінювання знань є:

- повнота розкриття питань;
- логіка викладання, культура мови;
- емоційність та переконаність;
- вміння працювати з літературою;
- індивідуальність образно-змістового наповнення проекту;
- якість технічного виконання проекту, поетапність роботи від ідейного задуму до завершення проекту;
- опанування як ручних так і сучасних технологічних засобів;
- вміння працювати з комп'ютерно-програмним забезпеченням.

Критерії підсумкового оцінювання знань студента:

- 90-100 балів, А відмінно – за глибокі знання навчального матеріалу, що міститься в рекомендованих літературних джерелах; вміння аналізувати явами, які вивчаються, чітко і лаконічно; логічно і послідовно відповідати на поставлені запитання; вміння застосовувати теоретичні відомості під час виконання тестових завдань;

- 82-89 балів, В добре за ґрунтовні знання навчального матеріалу; аргументовані відповіді на поставлені запитання; вміння застосовувати теоретичні відомості під час виконання тестових завдань;
- 74-81 балів, С добре за добрі знання навчального матеріалу; аргументовані відповіді на поставлені запитання, які, однак, містять певні неточності;
- 68-73 бали, D задовільно за посередні знання навчального матеріалу, мало аргументовані відповіді;
- 64-67 балів, D задовільно мало аргументовані відповіді, слабке застосування теоретичних відомостей під час виконання тестових завдань;
- 60-63 бали, Е за незнання значної частини навчального матеріалу, невміння застосовувати теоретичні відомості під час виконання тестових завдань;
- 00-59 балів F, незадовільно за незнання навчального матеріалу, істотні помилки у відповідях на запитання; невміння орієнтуватися під час виконання тестових завдань; незнання основних фундаментальних положень.

### **11. Рекомендована література**

1. Білецький П. О. Георгій Нарбут. – К.: Мистецтво, 1983

2. Кафедра графічного дизайну ХДАДМ. Презентаційне видання до 50-річчя харківської школи графічного дизайну (1962-2012). – Харків, ХДАДМ, 2012

- 3. Квентин Ньюарк. Что такое графический дизайн. Руководство по дизайну. М.: Астрель, 2005
- 4. Лакшми Бхаскаран. Дизайн и время. М.: Арт-Родник, 2006
- 5. Лесняк Владимир. Графический дизайн. Основы профессии. К.: Биос Дизайн Букс, 2009
- 6. Лесняк Володимир. Відтворення шрифтової спадщини: 40 оригінальних шрифтів. К.: ArtHuss, 2020
- 7. Пономаренко Н. С. Пропедевтичний курс до дисципліни «Проектування». Ужгород:
- Ґражда, 2007
- 8. Сбітнєва Н. Ф. Історія графічного дизайну. Харків: ХДАДМ, 2014
- 8. Стівен Геллер, Сеймур Кваст. Графічні стилі. Від вікторіанців до хіпстерів. К.: ArtHuss, 2019

10. Рудер Еміль. Типографіка. - М.: Книга, 1982.

11. Українська абетка. Малюнки Георгія Нарбута. – Харків: Видавець Олександр Савчук, 2020

### **11. Інформаційні ресурси**

Графический Дизайн: Типографика [https://www.youtube.com/watch?v=Bq76TtKO\\_-s](https://www.youtube.com/watch?v=Bq76TtKO_-s)

Графический дизайн: Макет и Композиция <https://www.youtube.com/watch?v=-jKiS01Zmgo>

Графический дизайн: Основы <https://www.youtube.com/watch?v=RRSLq7ASdbM>

Азы типографики: нескучно о шифтах [https://netpeak.net/ru/blog/about\\_fonts\\_and\\_typography/](https://netpeak.net/ru/blog/about_fonts_and_typography/)

Лекция Алексея Ромашина. ШРИФТ И ТИПОГРАФИКА В ГРАФИЧЕСКОМ ДИЗАЙНЕ <https://www.youtube.com/watch?v=OUREwf-Lu-s>

Каліграфія, леттерінг і типографіка: літерне мистецтва <http://poradumo.com.ua/288099-k-220/>

Українські ресурси про типографіку та каліграфію <http://www.2d.lviv.ua/ukrajinski-resursy-pro-typohrafiku-ta-kalihrafiyu/>

finding letters in nature

[https://www.google.com.ua/search?client=opera&hs=9Rj&biw=1880&bih=1063&tbm=isch&sa=1&](https://www.google.com.ua/search?client=opera&hs=9Rj&biw=1880&bih=1063&tbm=isch&sa=1&ei=hStmWo6mCsfawQK64pu4Bw&q=finding%20letters%20in%20nature&oq=finding%20letters%20&gs_l=psy-ab.1.3.0i19k1l4j0i30i19k1l2j0i8i30i19k1l4.17204.28144.0.32963.37.17.15.5.6.0.146.1960.0j15.16.0....0...1c.1.64.psy-ab..1.35.2085.0..0j0i67k1j0i30k1.122.BeWsdJSpMrE&fbclid=IwAR0IztPbeyA17qvIluwe8gTG1vVvL39COW_uaad0XOdVYHzTiuYU_mb1hFE) [ei=hStmWo6mCsfawQK64pu4Bw&q=finding%20letters%20in%20nature&oq=finding%20letters%](https://www.google.com.ua/search?client=opera&hs=9Rj&biw=1880&bih=1063&tbm=isch&sa=1&ei=hStmWo6mCsfawQK64pu4Bw&q=finding%20letters%20in%20nature&oq=finding%20letters%20&gs_l=psy-ab.1.3.0i19k1l4j0i30i19k1l2j0i8i30i19k1l4.17204.28144.0.32963.37.17.15.5.6.0.146.1960.0j15.16.0....0...1c.1.64.psy-ab..1.35.2085.0..0j0i67k1j0i30k1.122.BeWsdJSpMrE&fbclid=IwAR0IztPbeyA17qvIluwe8gTG1vVvL39COW_uaad0XOdVYHzTiuYU_mb1hFE)  $20&gs$  l=psy-

[ab.1.3.0i19k1l4j0i30i19k1l2j0i8i30i19k1l4.17204.28144.0.32963.37.17.15.5.6.0.146.1960.0j15.16.0.](https://www.google.com.ua/search?client=opera&hs=9Rj&biw=1880&bih=1063&tbm=isch&sa=1&ei=hStmWo6mCsfawQK64pu4Bw&q=finding%20letters%20in%20nature&oq=finding%20letters%20&gs_l=psy-ab.1.3.0i19k1l4j0i30i19k1l2j0i8i30i19k1l4.17204.28144.0.32963.37.17.15.5.6.0.146.1960.0j15.16.0....0...1c.1.64.psy-ab..1.35.2085.0..0j0i67k1j0i30k1.122.BeWsdJSpMrE&fbclid=IwAR0IztPbeyA17qvIluwe8gTG1vVvL39COW_uaad0XOdVYHzTiuYU_mb1hFE) [...0...1c.1.64.psy-](https://www.google.com.ua/search?client=opera&hs=9Rj&biw=1880&bih=1063&tbm=isch&sa=1&ei=hStmWo6mCsfawQK64pu4Bw&q=finding%20letters%20in%20nature&oq=finding%20letters%20&gs_l=psy-ab.1.3.0i19k1l4j0i30i19k1l2j0i8i30i19k1l4.17204.28144.0.32963.37.17.15.5.6.0.146.1960.0j15.16.0....0...1c.1.64.psy-ab..1.35.2085.0..0j0i67k1j0i30k1.122.BeWsdJSpMrE&fbclid=IwAR0IztPbeyA17qvIluwe8gTG1vVvL39COW_uaad0XOdVYHzTiuYU_mb1hFE)

[ab..1.35.2085.0..0j0i67k1j0i30k1.122.BeWsdJSpMrE&fbclid=IwAR0IztPbeyA17qvIluwe8gTG1vV](https://www.google.com.ua/search?client=opera&hs=9Rj&biw=1880&bih=1063&tbm=isch&sa=1&ei=hStmWo6mCsfawQK64pu4Bw&q=finding%20letters%20in%20nature&oq=finding%20letters%20&gs_l=psy-ab.1.3.0i19k1l4j0i30i19k1l2j0i8i30i19k1l4.17204.28144.0.32963.37.17.15.5.6.0.146.1960.0j15.16.0....0...1c.1.64.psy-ab..1.35.2085.0..0j0i67k1j0i30k1.122.BeWsdJSpMrE&fbclid=IwAR0IztPbeyA17qvIluwe8gTG1vVvL39COW_uaad0XOdVYHzTiuYU_mb1hFE) [vL39COW\\_uaad0XOdVYHzTiuYU\\_mb1hFE](https://www.google.com.ua/search?client=opera&hs=9Rj&biw=1880&bih=1063&tbm=isch&sa=1&ei=hStmWo6mCsfawQK64pu4Bw&q=finding%20letters%20in%20nature&oq=finding%20letters%20&gs_l=psy-ab.1.3.0i19k1l4j0i30i19k1l2j0i8i30i19k1l4.17204.28144.0.32963.37.17.15.5.6.0.146.1960.0j15.16.0....0...1c.1.64.psy-ab..1.35.2085.0..0j0i67k1j0i30k1.122.BeWsdJSpMrE&fbclid=IwAR0IztPbeyA17qvIluwe8gTG1vVvL39COW_uaad0XOdVYHzTiuYU_mb1hFE)

finding letters in objects

[https://www.google.com.ua/search?client=opera&hs=hSj&biw=1880&bih=1063&tbm=isch&sa=1&](https://www.google.com.ua/search?client=opera&hs=hSj&biw=1880&bih=1063&tbm=isch&sa=1&ei=pytmWqKtEYKiwALgkb6oBw&q=finding%20letters%20in%20objects&oq=finding%20letters%20in%20ob&gs_l=psy-ab.1.0.0i19k1j0i8i30i19k1.39538.41091.0.42021.2.2.0.0.0.0.144.276.0j2.2.0....0...1c.1.64.psy-ab..0.2.275....0.WhDmp8T0n3o&fbclid=IwAR2oYFH1yREvULwFOfnsXuHsQJKGULLhRFVqdVI_f_TA8VHaNKYQ7pUTyH0) [ei=pytmWqKtEYKiwALgkb6oBw&q=finding%20letters%20in%20objects&oq=finding%20letters](https://www.google.com.ua/search?client=opera&hs=hSj&biw=1880&bih=1063&tbm=isch&sa=1&ei=pytmWqKtEYKiwALgkb6oBw&q=finding%20letters%20in%20objects&oq=finding%20letters%20in%20ob&gs_l=psy-ab.1.0.0i19k1j0i8i30i19k1.39538.41091.0.42021.2.2.0.0.0.0.144.276.0j2.2.0....0...1c.1.64.psy-ab..0.2.275....0.WhDmp8T0n3o&fbclid=IwAR2oYFH1yREvULwFOfnsXuHsQJKGULLhRFVqdVI_f_TA8VHaNKYQ7pUTyH0) [%20in%20ob&gs\\_l=psy](https://www.google.com.ua/search?client=opera&hs=hSj&biw=1880&bih=1063&tbm=isch&sa=1&ei=pytmWqKtEYKiwALgkb6oBw&q=finding%20letters%20in%20objects&oq=finding%20letters%20in%20ob&gs_l=psy-ab.1.0.0i19k1j0i8i30i19k1.39538.41091.0.42021.2.2.0.0.0.0.144.276.0j2.2.0....0...1c.1.64.psy-ab..0.2.275....0.WhDmp8T0n3o&fbclid=IwAR2oYFH1yREvULwFOfnsXuHsQJKGULLhRFVqdVI_f_TA8VHaNKYQ7pUTyH0)[ab.1.0.0i19k1j0i8i30i19k1.39538.41091.0.42021.2.2.0.0.0.0.144.276.0j2.2.0....0...1c.1.64.psy-](https://www.google.com.ua/search?client=opera&hs=hSj&biw=1880&bih=1063&tbm=isch&sa=1&ei=pytmWqKtEYKiwALgkb6oBw&q=finding%20letters%20in%20objects&oq=finding%20letters%20in%20ob&gs_l=psy-ab.1.0.0i19k1j0i8i30i19k1.39538.41091.0.42021.2.2.0.0.0.0.144.276.0j2.2.0....0...1c.1.64.psy-ab..0.2.275....0.WhDmp8T0n3o&fbclid=IwAR2oYFH1yREvULwFOfnsXuHsQJKGULLhRFVqdVI_f_TA8VHaNKYQ7pUTyH0)

[ab..0.2.275....0.WhDmp8T0n3o&fbclid=IwAR2oYFH1yREvULwFOfnsXuHsQJKGULLhRFVqdVI](https://www.google.com.ua/search?client=opera&hs=hSj&biw=1880&bih=1063&tbm=isch&sa=1&ei=pytmWqKtEYKiwALgkb6oBw&q=finding%20letters%20in%20objects&oq=finding%20letters%20in%20ob&gs_l=psy-ab.1.0.0i19k1j0i8i30i19k1.39538.41091.0.42021.2.2.0.0.0.0.144.276.0j2.2.0....0...1c.1.64.psy-ab..0.2.275....0.WhDmp8T0n3o&fbclid=IwAR2oYFH1yREvULwFOfnsXuHsQJKGULLhRFVqdVI_f_TA8VHaNKYQ7pUTyH0) [\\_f\\_TA8VHaNKYQ7pUTyH0](https://www.google.com.ua/search?client=opera&hs=hSj&biw=1880&bih=1063&tbm=isch&sa=1&ei=pytmWqKtEYKiwALgkb6oBw&q=finding%20letters%20in%20objects&oq=finding%20letters%20in%20ob&gs_l=psy-ab.1.0.0i19k1j0i8i30i19k1.39538.41091.0.42021.2.2.0.0.0.0.144.276.0j2.2.0....0...1c.1.64.psy-ab..0.2.275....0.WhDmp8T0n3o&fbclid=IwAR2oYFH1yREvULwFOfnsXuHsQJKGULLhRFVqdVI_f_TA8VHaNKYQ7pUTyH0)

finding letters in architecture

[https://www.google.com.ua/search?client=opera&hs=f93&biw=1880&bih=1063&tbm=isch&sa=1&](https://www.google.com.ua/search?client=opera&hs=f93&biw=1880&bih=1063&tbm=isch&sa=1&ei=DixmWqGuAcvDwQK-xY7gCw&q=finding%20letters%20in%20architecture&oq=finding%20letters%20in%20architecture&gs_l=psy-ab.3...19678.30018.0.30289.16.15.1.0.0.0.142.1680.0j13.13.0....0...1c.1.64.psy-ab..2.1.136...0i19k1j0i30i19k1.0.gttcL1kcPZ4&fbclid=IwAR2t7gRwZV-Vj6dThTGSnjSdhvfsCchjeLk4bLAw1nWqDz_aUGIf97OA5ko) [ei=DixmWqGuAcvDwQK-](https://www.google.com.ua/search?client=opera&hs=f93&biw=1880&bih=1063&tbm=isch&sa=1&ei=DixmWqGuAcvDwQK-xY7gCw&q=finding%20letters%20in%20architecture&oq=finding%20letters%20in%20architecture&gs_l=psy-ab.3...19678.30018.0.30289.16.15.1.0.0.0.142.1680.0j13.13.0....0...1c.1.64.psy-ab..2.1.136...0i19k1j0i30i19k1.0.gttcL1kcPZ4&fbclid=IwAR2t7gRwZV-Vj6dThTGSnjSdhvfsCchjeLk4bLAw1nWqDz_aUGIf97OA5ko)

[xY7gCw&q=finding%20letters%20in%20architecture&oq=finding%20letters%20in%20architecture](https://www.google.com.ua/search?client=opera&hs=f93&biw=1880&bih=1063&tbm=isch&sa=1&ei=DixmWqGuAcvDwQK-xY7gCw&q=finding%20letters%20in%20architecture&oq=finding%20letters%20in%20architecture&gs_l=psy-ab.3...19678.30018.0.30289.16.15.1.0.0.0.142.1680.0j13.13.0....0...1c.1.64.psy-ab..2.1.136...0i19k1j0i30i19k1.0.gttcL1kcPZ4&fbclid=IwAR2t7gRwZV-Vj6dThTGSnjSdhvfsCchjeLk4bLAw1nWqDz_aUGIf97OA5ko) [&gs\\_l=psy-ab.3...19678.30018.0.30289.16.15.1.0.0.0.142.1680.0j13.13.0....0...1c.1.64.psy-](https://www.google.com.ua/search?client=opera&hs=f93&biw=1880&bih=1063&tbm=isch&sa=1&ei=DixmWqGuAcvDwQK-xY7gCw&q=finding%20letters%20in%20architecture&oq=finding%20letters%20in%20architecture&gs_l=psy-ab.3...19678.30018.0.30289.16.15.1.0.0.0.142.1680.0j13.13.0....0...1c.1.64.psy-ab..2.1.136...0i19k1j0i30i19k1.0.gttcL1kcPZ4&fbclid=IwAR2t7gRwZV-Vj6dThTGSnjSdhvfsCchjeLk4bLAw1nWqDz_aUGIf97OA5ko) [ab..2.1.136...0i19k1j0i30i19k1.0.gttcL1kcPZ4&fbclid=IwAR2t7gRwZV-](https://www.google.com.ua/search?client=opera&hs=f93&biw=1880&bih=1063&tbm=isch&sa=1&ei=DixmWqGuAcvDwQK-xY7gCw&q=finding%20letters%20in%20architecture&oq=finding%20letters%20in%20architecture&gs_l=psy-ab.3...19678.30018.0.30289.16.15.1.0.0.0.142.1680.0j13.13.0....0...1c.1.64.psy-ab..2.1.136...0i19k1j0i30i19k1.0.gttcL1kcPZ4&fbclid=IwAR2t7gRwZV-Vj6dThTGSnjSdhvfsCchjeLk4bLAw1nWqDz_aUGIf97OA5ko)[Vj6dThTGSnjSdhvfsCchjeLk4bLAw1nWqDz\\_aUGIf97OA5ko](https://www.google.com.ua/search?client=opera&hs=f93&biw=1880&bih=1063&tbm=isch&sa=1&ei=DixmWqGuAcvDwQK-xY7gCw&q=finding%20letters%20in%20architecture&oq=finding%20letters%20in%20architecture&gs_l=psy-ab.3...19678.30018.0.30289.16.15.1.0.0.0.142.1680.0j13.13.0....0...1c.1.64.psy-ab..2.1.136...0i19k1j0i30i19k1.0.gttcL1kcPZ4&fbclid=IwAR2t7gRwZV-Vj6dThTGSnjSdhvfsCchjeLk4bLAw1nWqDz_aUGIf97OA5ko)

Принципи типографіки. Навчальний посібник з типографіки [https://issuu.com/annpassword/docs/\\_\\_\\_\\_\\_\\_\\_\\_\\_\\_\\_\\_\\_\\_\\_\\_\\_\\_\\_\\_\\_\\_\\_\\_\\_\\_\\_\\_\\_\\_\\_\\_\\_\\_\\_](https://issuu.com/annpassword/docs/___________________________________)

Майстерня дизайну професора Віталія Шості <https://www.facebook.com/designmajsternya/>